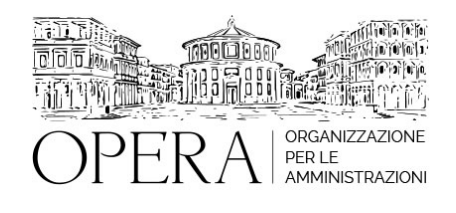

# **EXCEL BASE: LABORATORIO PRATICO OPERATIVO DI 16 ORE (4 MODULI)**

# **CORSO WEBINAR IN DIRETTA STREAMING ATTIVABIILE CONTATTANDO I NOSTRI UFFICI**

**Relatore**:

**Nicola IANTOMASI** - IT Trainer certificato Microsoft Certified Solution Expert con più di mille ore di esperienza di didattica presso aziende, privati e centri di formazione finanziata.

# **LA BARRA MULTIFUNZIONE**

### **LA BARRA DI ACCESSO RAPIDO**

**LE FINESTRE DI DIALOGO**

### **LAVORARE CON LE RIGHE E LE COLONNE**

Inserire, eliminare e nascondere nuove righe e colonne

Modificare la larghezza delle colonne e l'altezza delle righe

# **LAVORARE CON CELLE E INTERVALLI**

Cosa sono le celle e gli intervalli

Selezionare intere righe e colonne

Selezionare intervalli non adiacenti

Selezionare intervalli su fogli di lavoro differenti

Selezionare le celle tramite una ricerca

Copiare o spostare gli intervalli

Utilizzare gli appunti di office per copiare

Copiare con metodi speciali

Denominare gli intervalli nei fogli di lavoro

Aggiungere commenti alle celle

# **CONTROLLARE LA VISUALIZZAZIONE DEL FOGLIO DI LAVORO**

Lavorare con le finestre

Aggiungere un nuovo foglio di lavoro alla cartella di lavoro

Spostare o copiare i fogli di lavoro

Controllare la visualizzazione dei fogli di lavoro (zoom)

Suddividere la finestra di lavoro in riquadri

Mantenere i titoli visibili bloccando i riquadri

# **FORMATTARE IL FOGLIO DI LAVORO**

Analisi dei principali strumenti di formattazione

# **ORDINARE E FILTRARE I DATI**

### **INTRODUZIONE ALLE FORMULE E ALLE FUNZIONI**

Le formule e i suoi elementi

Regole di precedenza degli operatori nelle formule

Argomenti delle funzioni

Inserire le funzioni nelle formule

Uso dei riferimenti a cella in una formula

Analisi di alcune funzioni base:

Somma

Conteggio

Media

Min. / Max.

**Subtotale** 

Stringa estrai

Concatena

Annulla spazi

#### **CREARE DIAGRAMMI**

Creare e personalizzare un grafico

Analisi dei vari tipi di grafico, per comprendere quale tipo di grafico si presta meglio a rappresentare un certo insieme di dati:

Istogrammi

Grafici a barre

Grafici a linee

Grafici a torta

# **STAMPARE I DOCUMENTI**

Visualizzazione normale

Visualizzazione Layout di pagina

Visualizzazione anteprima interruzione di pagina

Regolare le impostazioni di pagina più comuni

Copiare le impostazioni di pagina da un foglio all'altro

### **OBIETTIVI**

Obiettivo del corso è quello di trattare aspetti e funzionalità di base di Microsoft Excel per consentire all'utente di utilizzare comandi, grafici e funzioni in maniera sicura, autonoma e professionale. Ampio spazio ad esercitazioni e casi pratici.

### **ORARIO DI SVOLGIMENTO**

9.00-13.00

### **NOTE**

# **QUOTA DI PARTECIPAZIONE**

#### **210€ A PARTECIPANTE**

La quota comprende: accesso all'aula virtuale, materiale didattico, attestato di partecipazione e replay del corso per 30 giorni dalla data di svolgimento del corso (su richiesta)

Le quote si intendono ad utente + IVA (se dovuta)

(Se la fattura è intestata ad Ente Pubblico, la quota è esente IVA, ai sensi dell'art. 10, D.P.R. n. 633/72)

(Si applica il bollo di € 2 a carico del cliente per fattura esclusa IVA di valore superiore a € 77,47)

#### **QUOTE DI PARTECIPAZIONE SPECIALI**

#### **Quota "RESIDENZIALE IN DIRETTA": €1200**

La quota consiste in un numero di accessi di max. 20 partecipanti in diretta per ciascuna amministrazione (in aula saranno presenti anche altre amministrazioni).

#### **Quota "RESIDENZIALE ALL-INCLUSIVE": €2000**

La quota consiste in un numero di accessi di max. 50 partecipanti in diretta per ciascuna amministrazione a cui poter aggiungere un numero di accessi illimitato in differita (in aula saranno presenti anche altre amministrazioni).

#### **Quota "IN-HOUSE": €4000**

La quota consente, alla singola Amministrazione, di riservare il corso in forma esclusiva per i dipendenti dell'Ente fino ad un numero massimo di 100 partecipanti in diretta a cui poter aggiungere un numero di accessi illimitato in differita (in aula NON saranno presenti altre amministrazioni).

#### **MODALITÀ DI ISCRIZIONE**

E' possibile iscriversi al corso telematicamente accedendo al sito [www.operabari.it](http://www.operabari.it/), entrando nella sezione specifica del corso ed utilizzando il tasto "iscriviti on-line" presente in fondo alla pagina.

Diversamente è possibile contattare i nostri uffici:

[segreteria@operabari.it](mailto:segreteria@operabari.it)

0804676784

### **MODALITÀ DI PAGAMENTO**

Versamento della quota con bonifico bancario intestato a OperA SRL

BPER BANCA – IT57D0538704005000043104884

### **FRUIZIONE E REQUISITI TECNICI**

#### **Accesso alla piattaforma: www.operlapa.it**

I nostri operatori provvederanno ad effettuare la registrazione in piattaforma e trasmetteranno un'email con le credenziali di accesso all'indirizzo indicato in fase di iscrizione al corso.

In caso di smarrimento delle credenziali è possibile richiedere una nuova password utilizzando la funzione presente sotto il tasto LOGIN del sito www.operlapa.it: sarà sufficiente inserire nell'apposito campo l'indirizzo email fornito al momento dell'iscrizione al corso (solitamente quello istituzionale).

In caso di difficoltà contattare i nostri uffici al 0804676784.

#### **Accesso al corso**

Il discente riceverà una seconda email di conferma di accesso al corso cui è iscritto. Da quel momento è possibile accedere alla piattaforma con le proprie credenziali e, successivamente, cliccare sul titolo del corso dove l'utente troverà il pulsante per collegarsi al webinar (aula digitale) e le altre funzionalità (download del materiale didattico, dell'attestato di partecipazione, questionario della qualità, domande al docente e accesso al replay). Nella stessa email sono contenute tutte le istruzioni di fruizione dell'attività formativa.

#### **ZOOM**

E' consigliato dotarsi del software o dell'app di ZOOM sul dispositivo su cui si seguirà il corso.

In caso di difficoltà i nostri operatori sono sempre a vostra disposizione al numero 0804676784

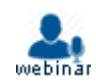